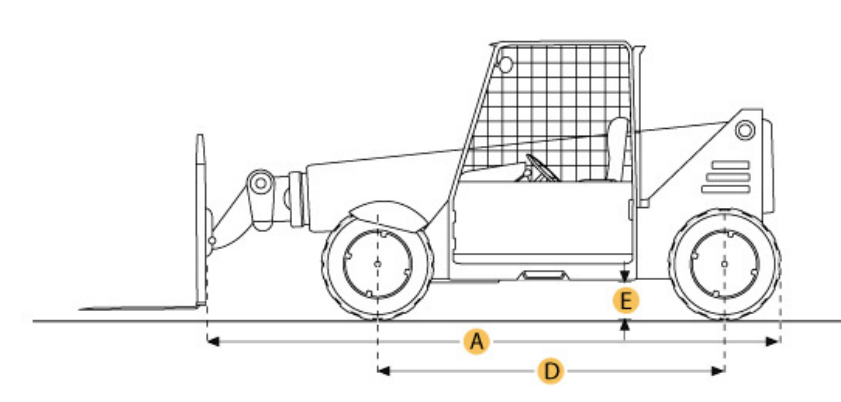

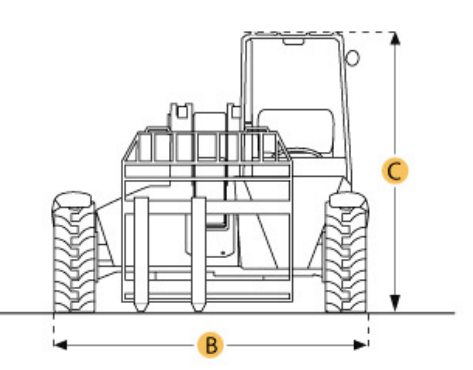

## **Selected Dimensions**

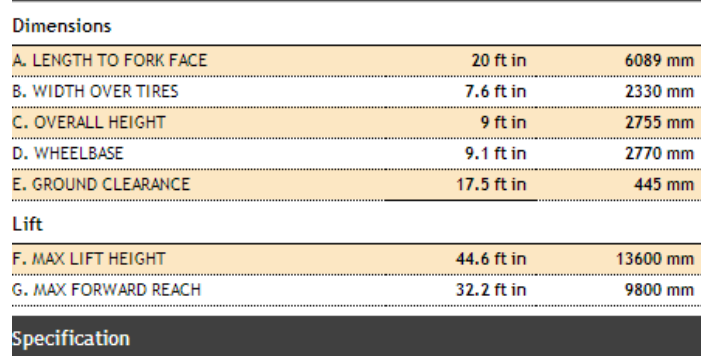

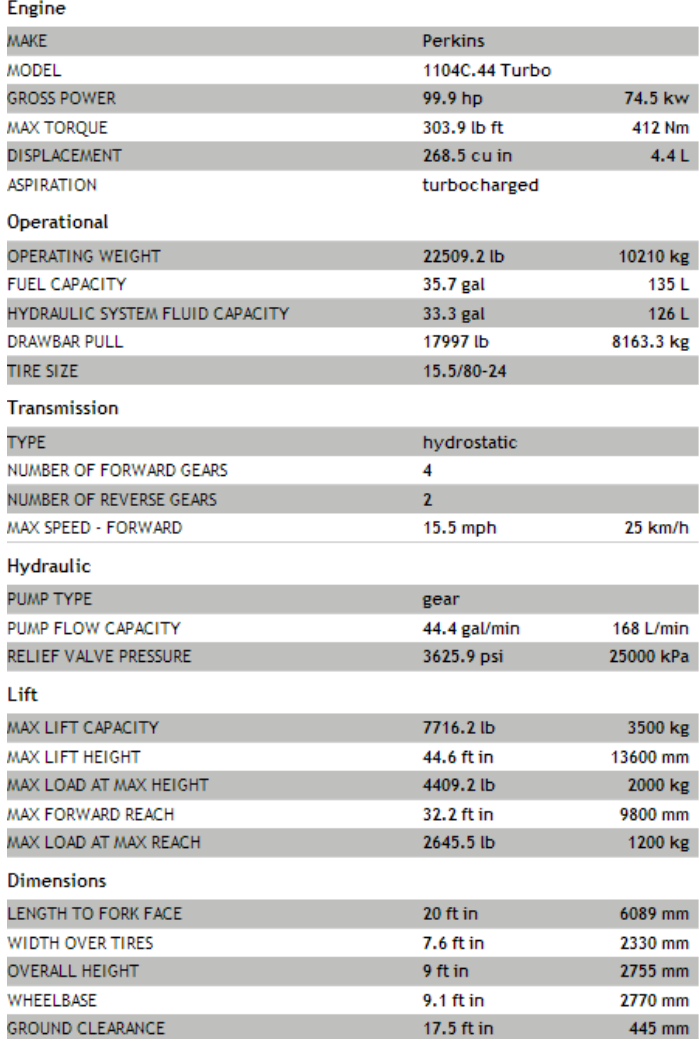

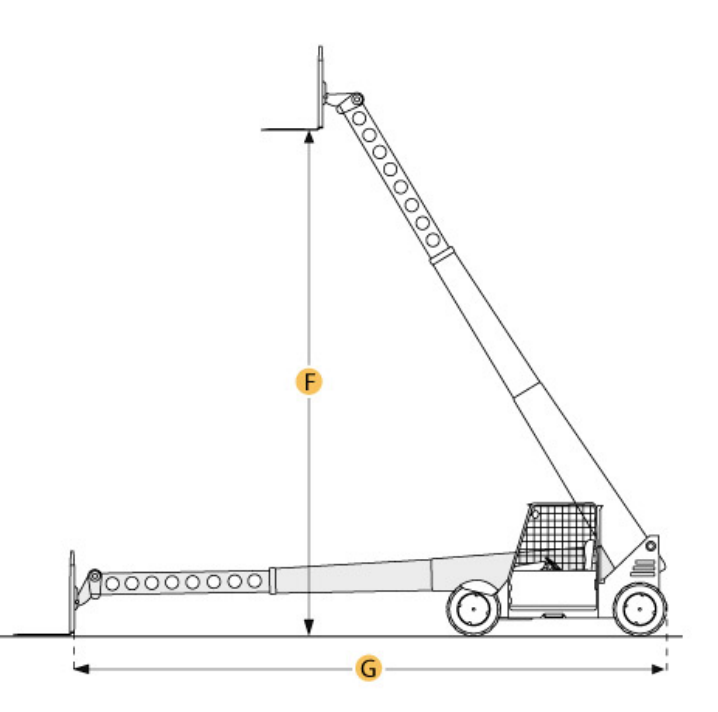